Start\_częst: 0.100000 MHz; Stop\_częst: 549.999996 MHz; Krok: 55.001 kHz Próby: 9999; Przerwanie: 0 uS

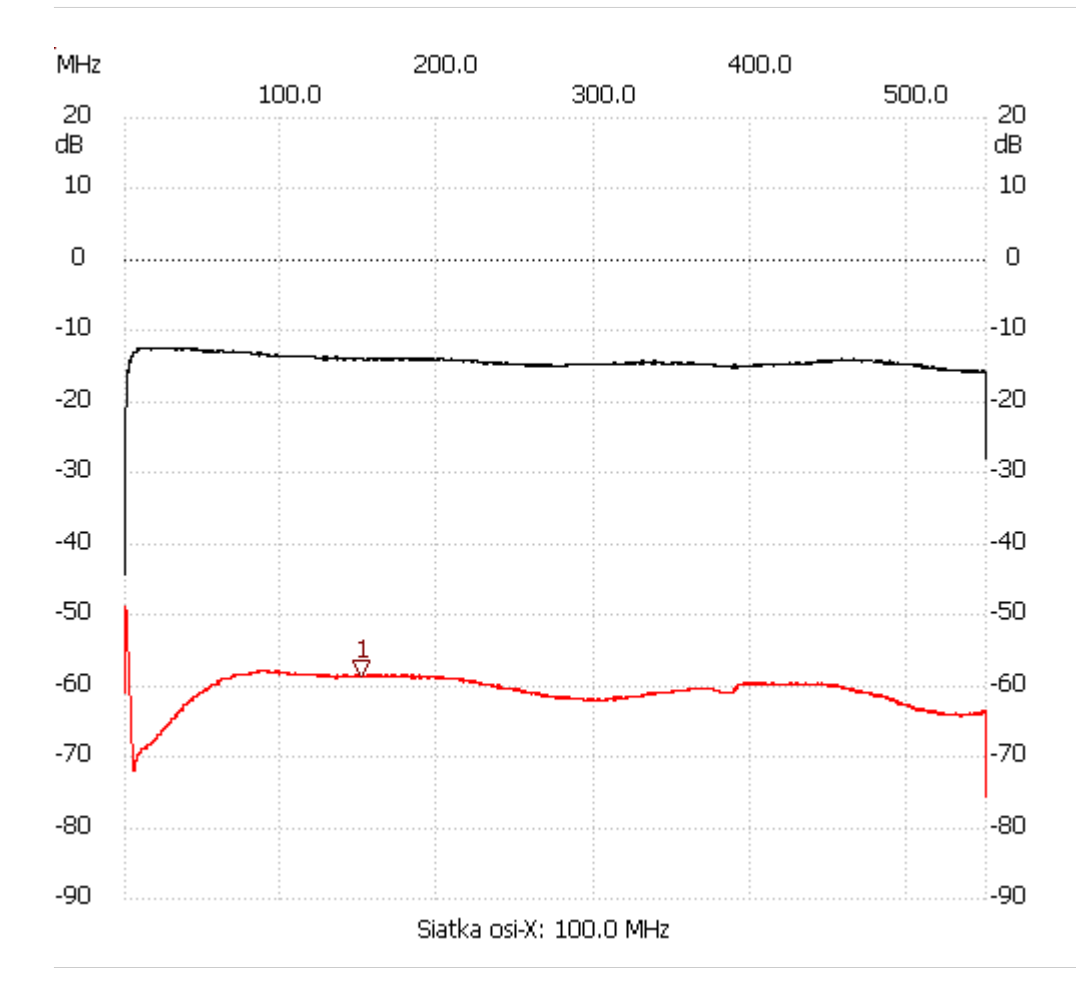

Kursor 1: 150.527734 MHz Kanał 1: -58.73dB

---------------------

Kanał 1 max :-47.56dB 0.485007MHz min :-71.82dB 5.490098MHz

---------------------